# **効果的なSNS監視のための ガイドブック**

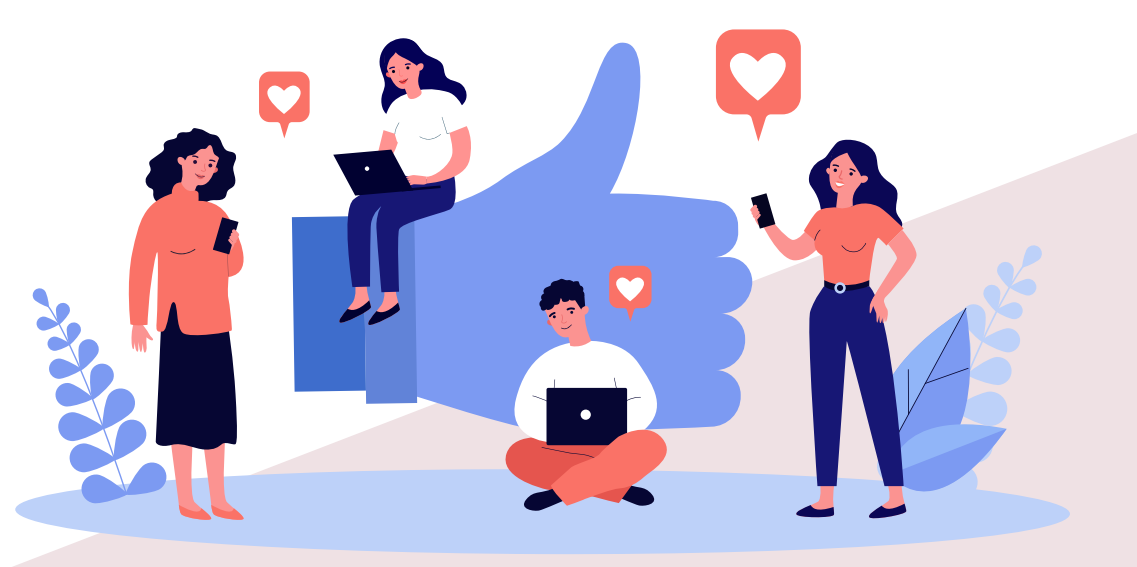

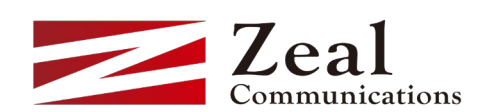

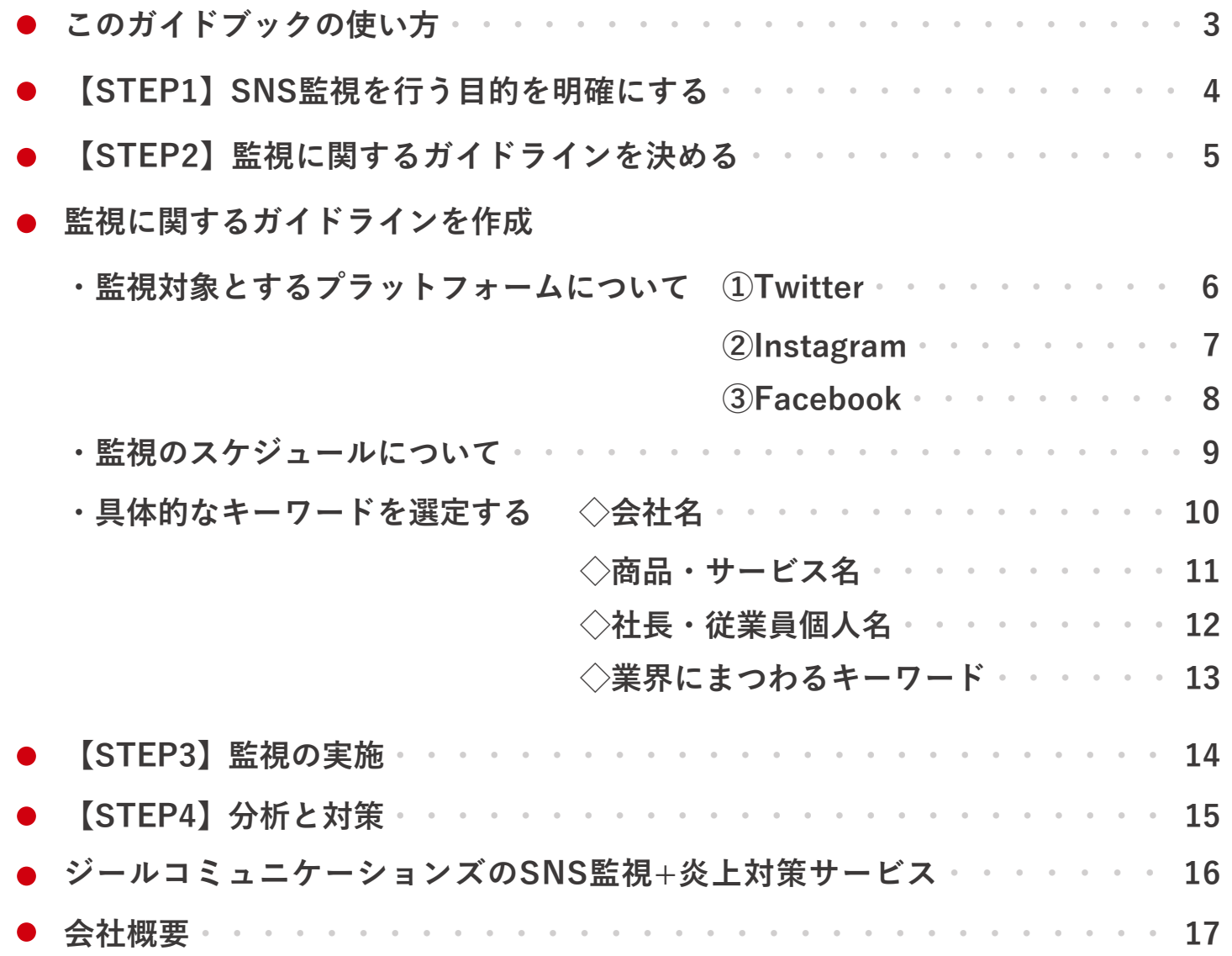

## **このガイドブックの使い方**

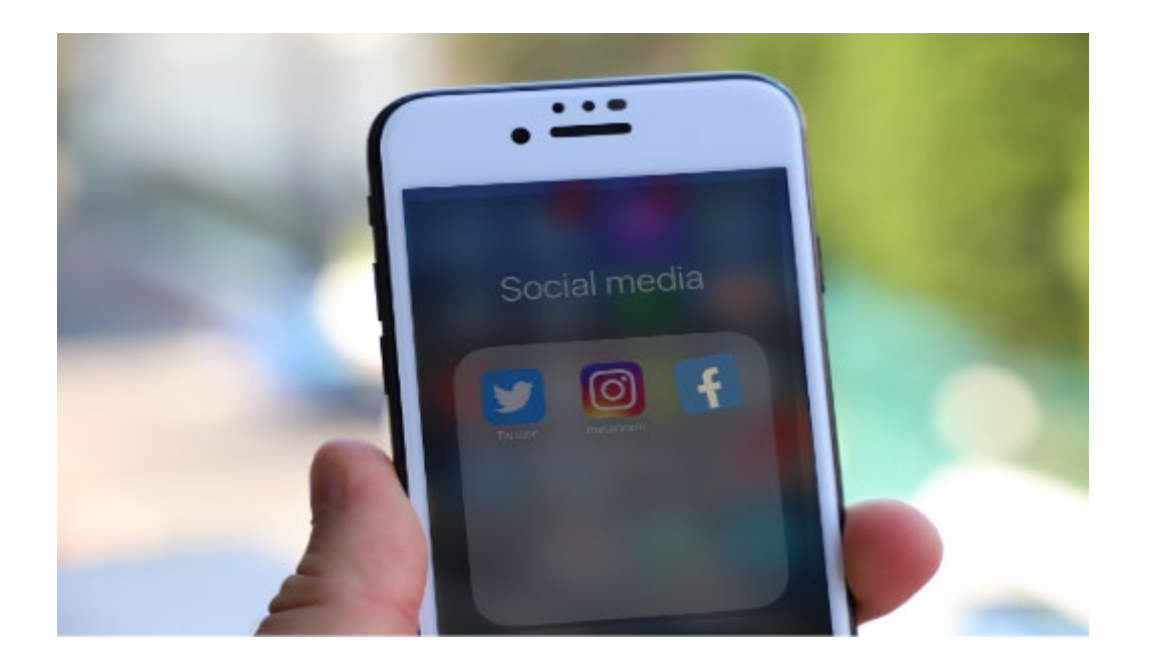

**本資料は、これからSNSの監視を始めたいと お考えの企業様に向けて作成しました。**

**監視を行うためのポイントや注意点などを 4つのSTEPに沿って解説しています。 是非今後の対策として ご参考にしていただければ幸いです。**

#### **SNS監視を行う目的を明確にする STEP1**

漠然とした理由で開始せず、なぜSNS監視を行おうと思ったのか、目的を明確にしましょう。

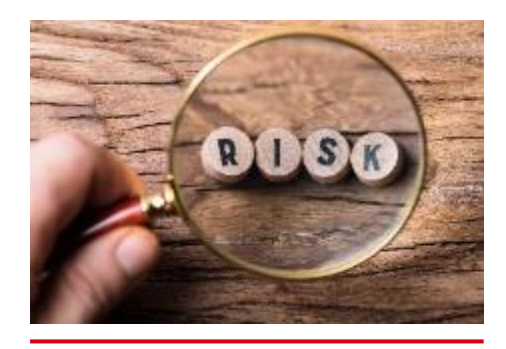

**危険な投稿に 素早く気付くため**

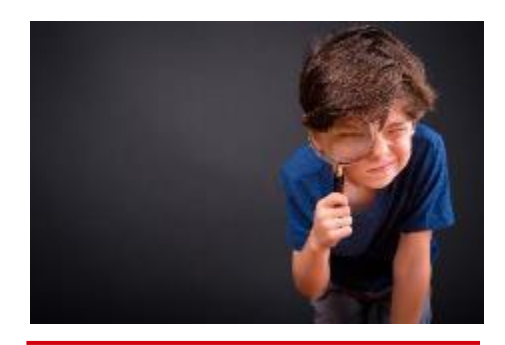

**従業員の不適切な投稿を 把握するため**

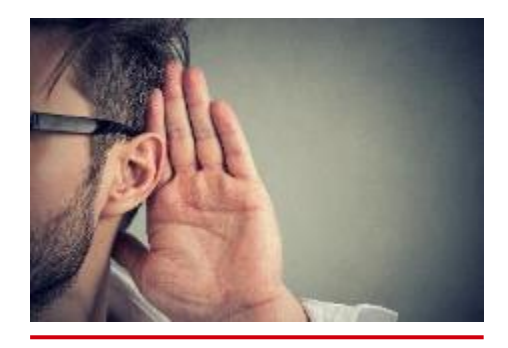

**消費者の生の声を サービスに活かすため**

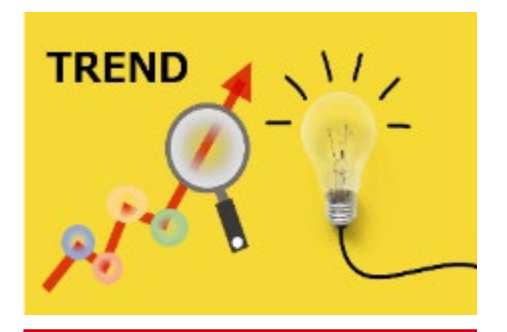

**トレンドを知りマーケティング 活動に活かすため**

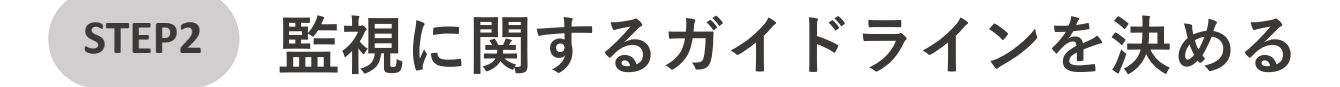

次に監視に関するガイドラインを作成しましょう。 あらかじめ決めた目的に沿ったガイドラインを作成することで、より効果的な監視が可能になります。

**監視対象とする プラットフォームについて 〈P6~〉** どのSNSを監視するのかを定めましょう。 SNSによってユーザー層や特性が異なるため、 目的に合ったプラットフォームの監視を行いましょう。 **従業員のSNS利用について** 監視が必要なのは社外の第三者の投稿だけとは限りません。 従業員によるSNS投稿もリスクになりえるため、 「届出制」「許可制」「禁止」にするなど 監視しやすくするためのルールを作っておくこともおすすめで す。 **キーワードについて** 監視するキーワードを選定しましょう。 会社名以外にも目的に合ったキーワードを定めておくことで 様々な情報を収集することができます。 **監視のスケジュールについて 〈P9~〉** 監視するスケジュールを定めることで見落としを防止できる他、 監視の効率化が可能です。 限られた時間内で監視をする必要がある場合は曜日、時間などの ポイントを押さえたスケジュールを組みましょう。 **〈P10~〉**

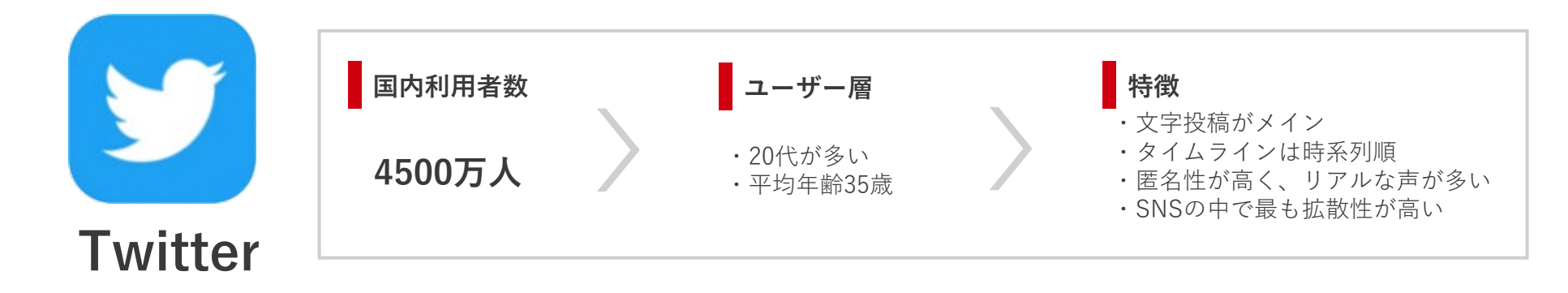

▸

**注意点**

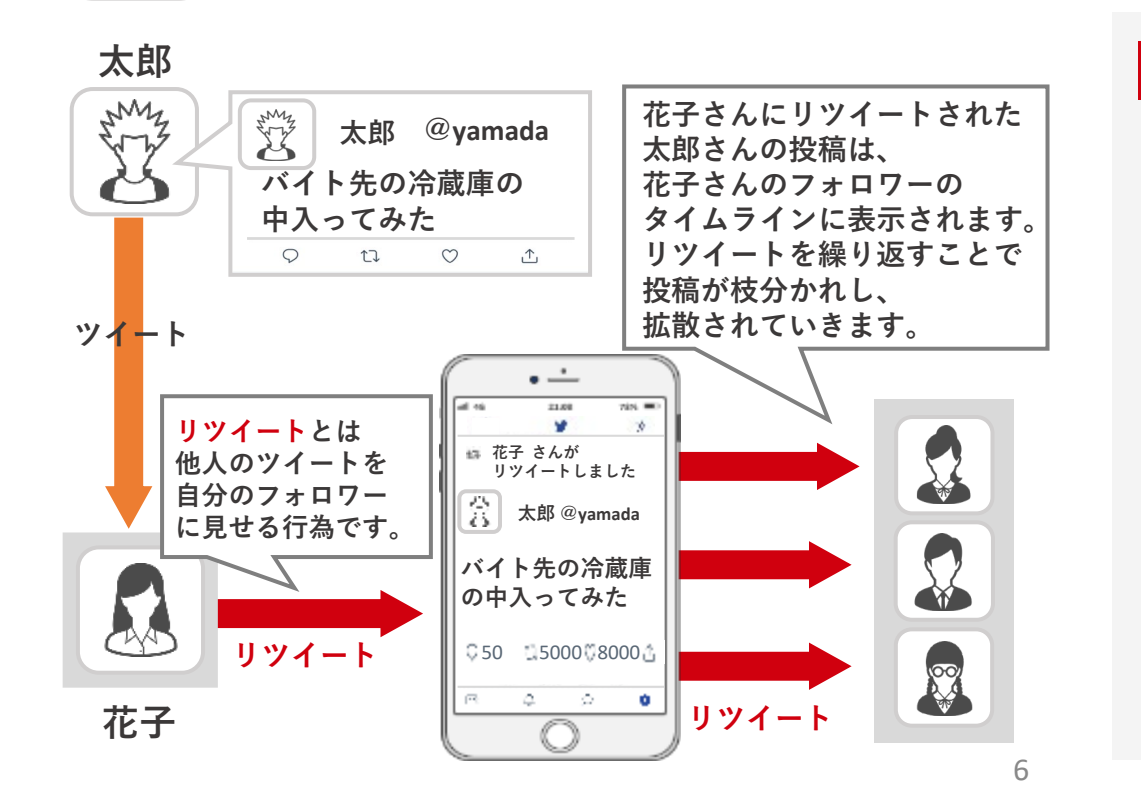

**外部からTwitterへの転載のリスク**

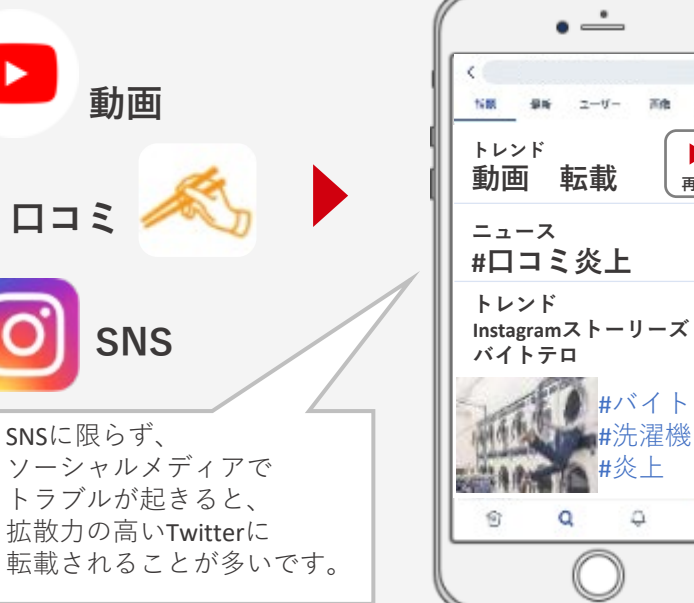

**再生**

 $2 - 5 -$ 

**Kds** 

 $\mathcal{Z}$ 

封画

#バイトテロ #洗濯機 #炎上

ы

۵

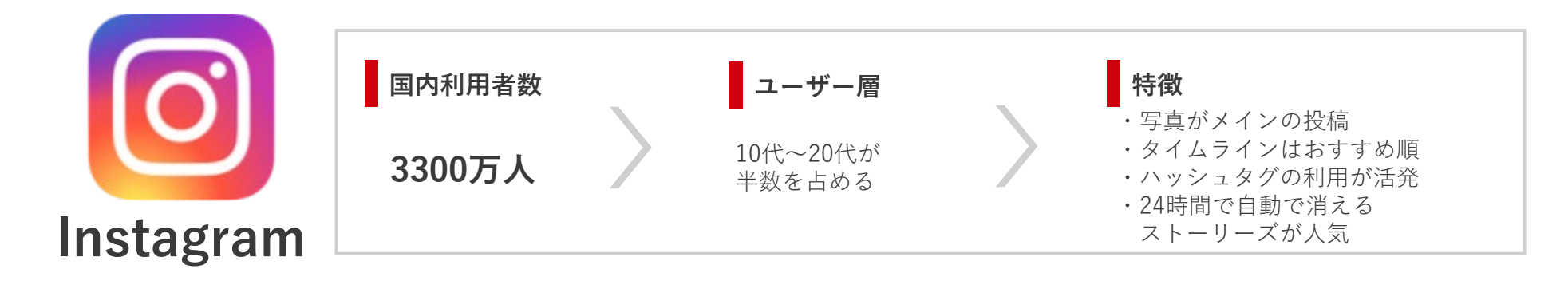

**注意点**

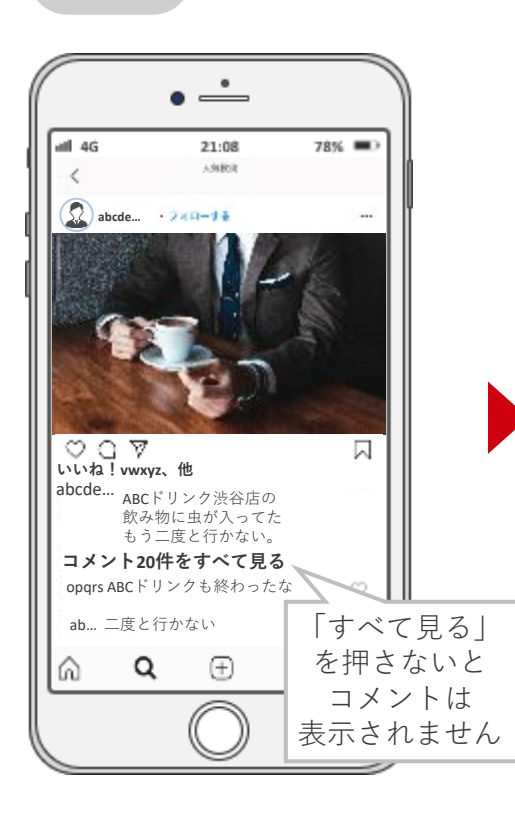

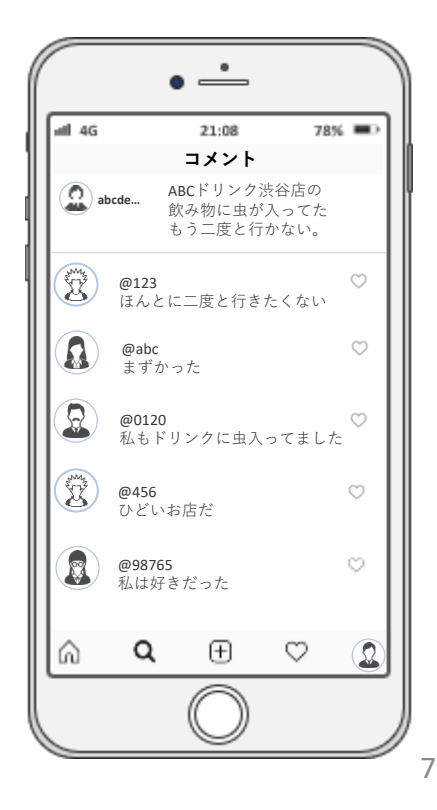

**Instagram外への転載のリスク**

Instagram自体の拡散力は低いですが、 転載されるリスクがあるため水際で対策することが重要です。

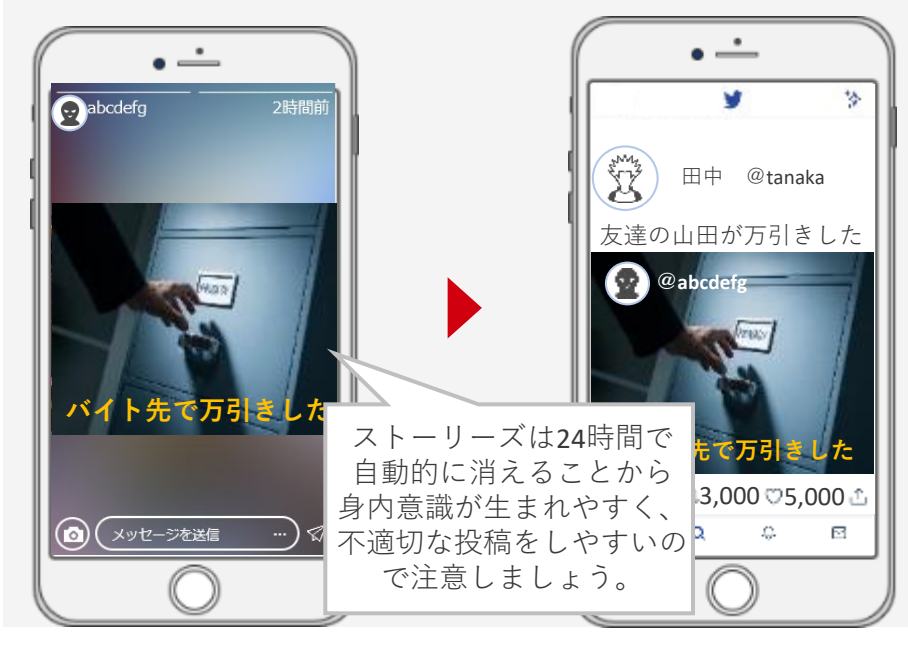

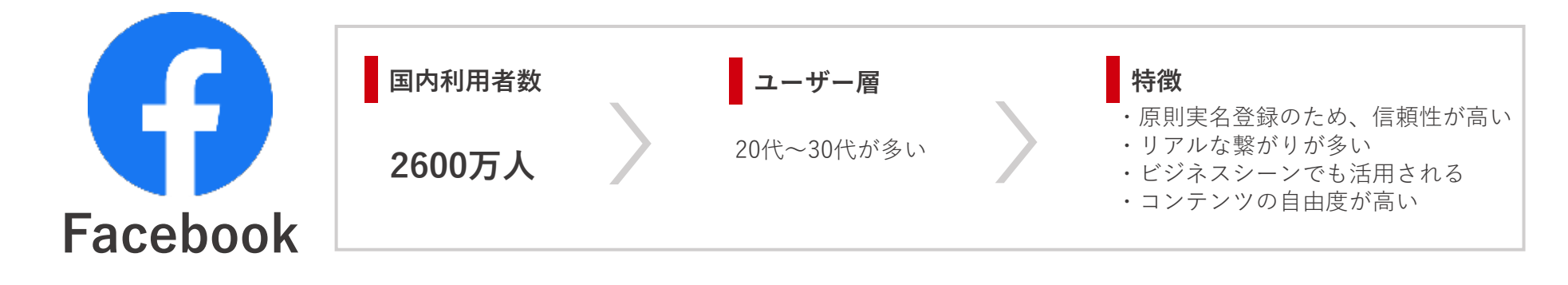

**注意点**

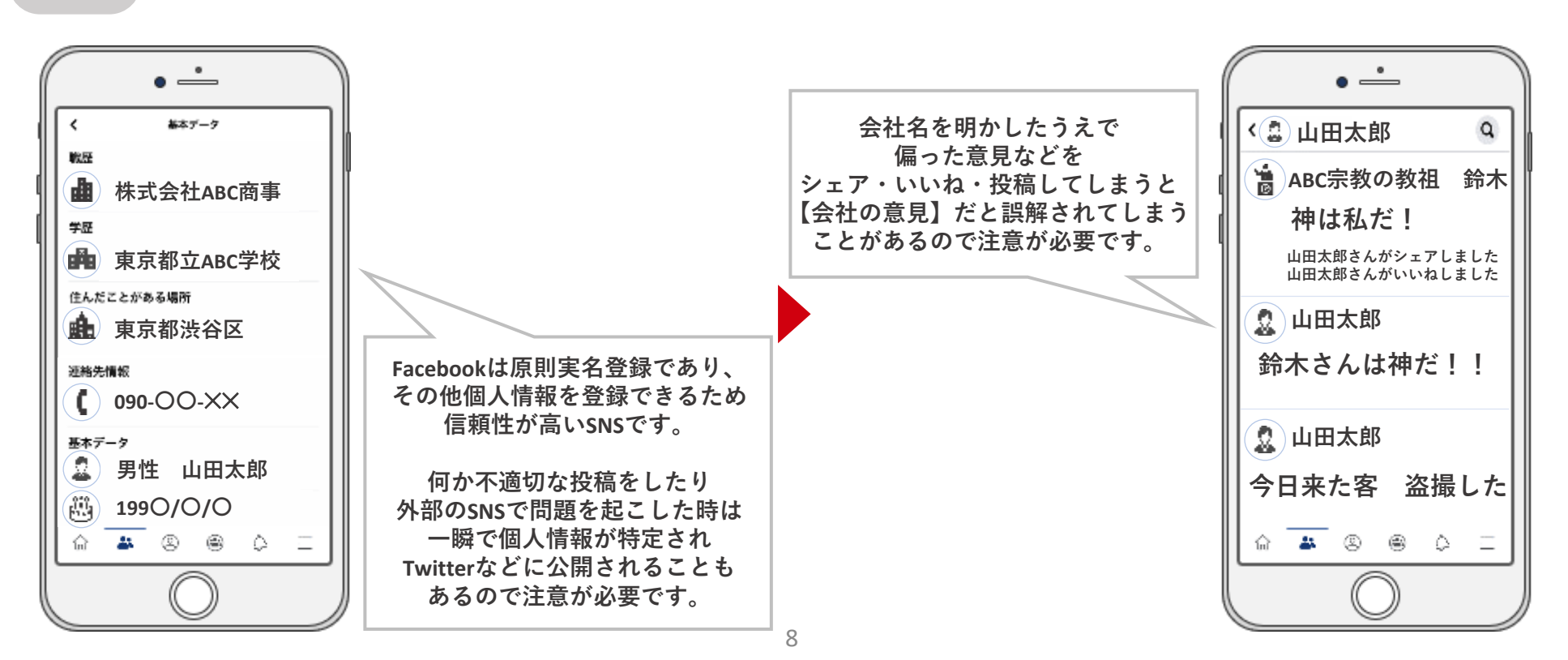

## 監視に関するガイドラインを作成 まちゃっと おかしょう おうしょう

専任担当者を決めたとしても、常にSNSの監視を続けることは難しいと思います。 限られた時間内で監視を行う場合は「インターネット利用者が多いタイミング」などを参考にし、効率的な監視を行いましょう。

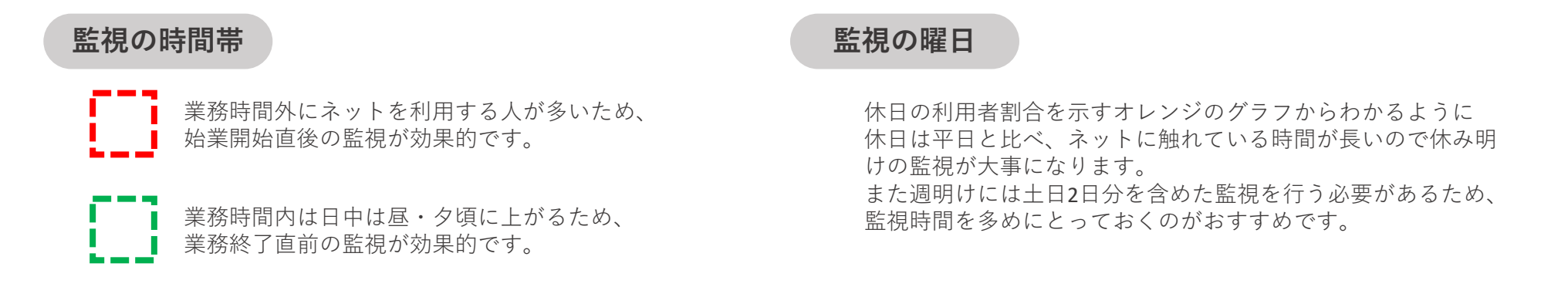

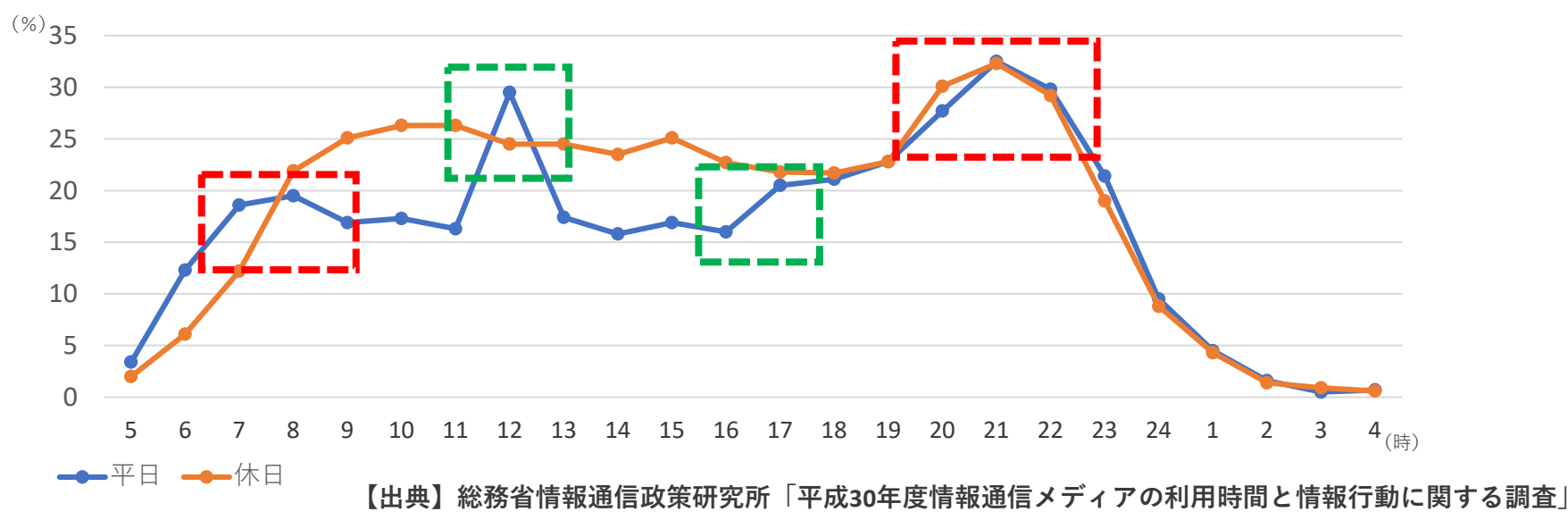

#### **【平・休日時間別インターネット利用者割合】**

## **監視に関するガイドラインを作成**

SNSの監視を行うためには具体的にどのようなキーワードで監視を行うのか定める必要があります。 購買意欲が高い消費者や求職者は、会社名を検索して評判を確認する人もいるため投稿内容には注意が必要です。 また、会社名だけではなくネガティブワードも一緒に監視対象とすることで、会社がどんな評判なのかをいち早く知ることができます。

10

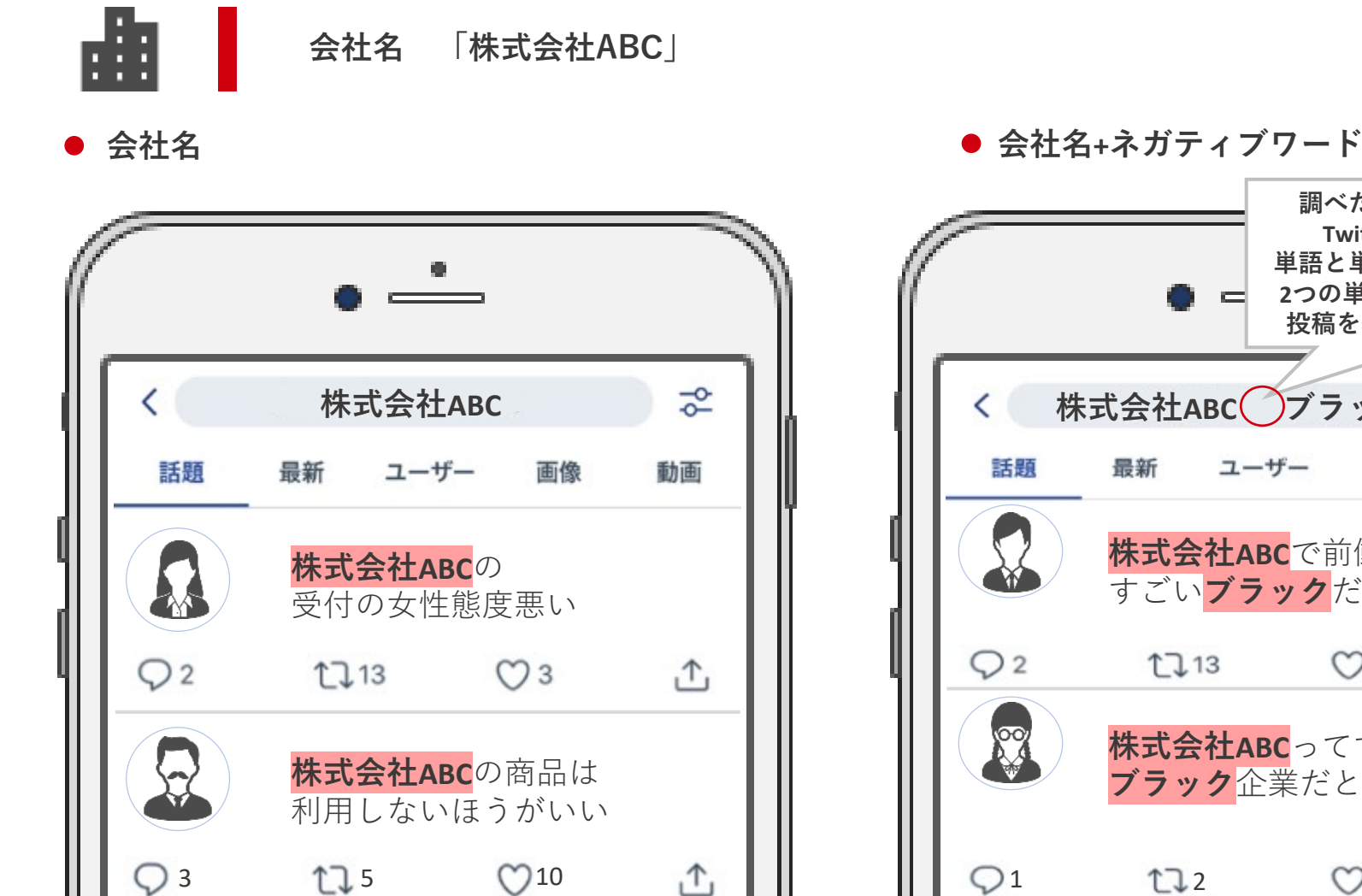

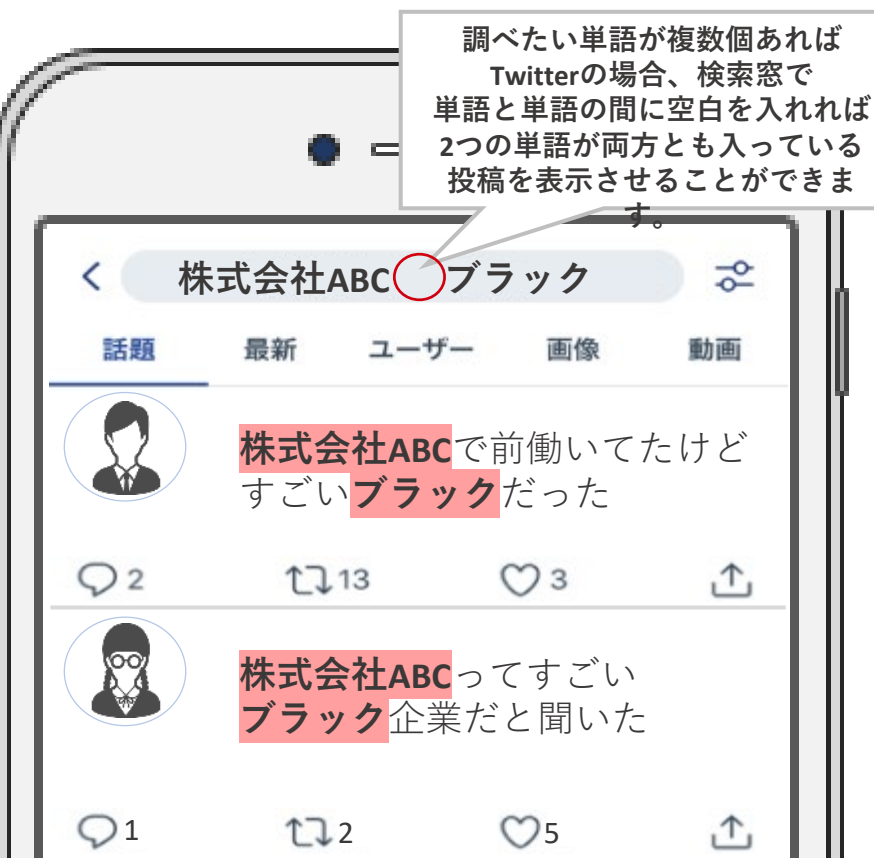

## **監視に関するガイドラインを作成 具体的なキーワードを選定する【商品・サービス名】**

商品・サービス名で監視を行うことにより、自社だけの商品に絞って消費者の生の声を知ることができます。 追加でネガティブな印象を与える単語を監視対象にすることで自社の商品の評価を知り、改善に役立てることもできます。

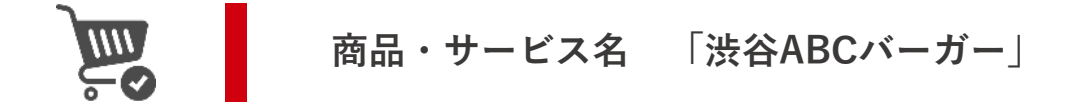

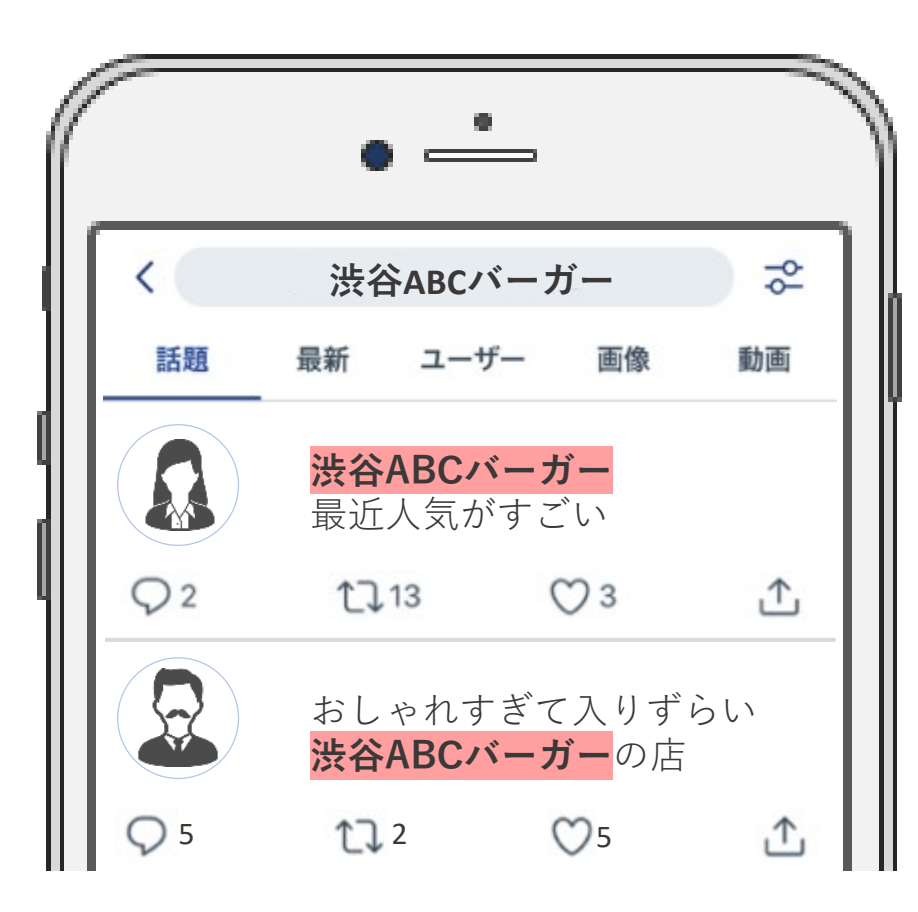

**商品・サービス名 商品・サービス名+まずい**

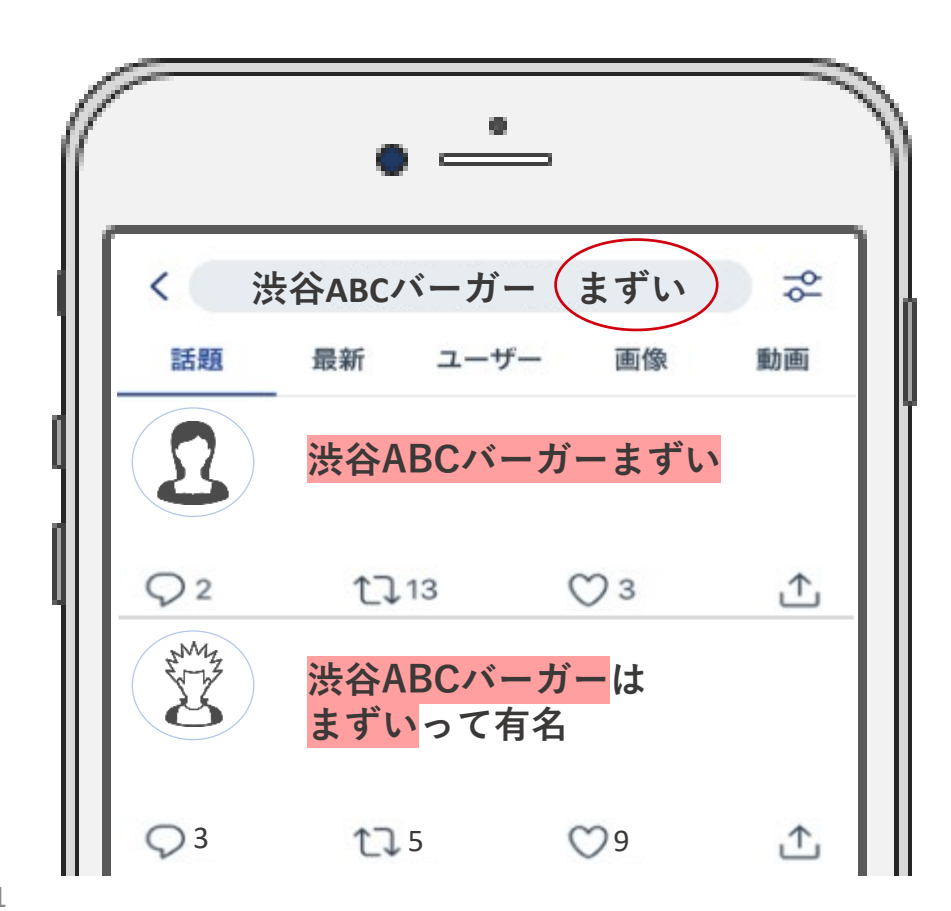

11

## 監視に関するガイドラインを作成 **キャング ディック・スキャットを選定する**

**【社長名・従業員個人名】**

社長名を含むネガティブな投稿は、会社全体のイメージダウンに繋がるため注意が必要です。 また、従業員個人の不適切な投稿であっても勤務先が特定されてしまうことで企業リスクに発展することもあるため、 特に社外との接点が多い従業員の個人名については監視しておくことをおすすめします。

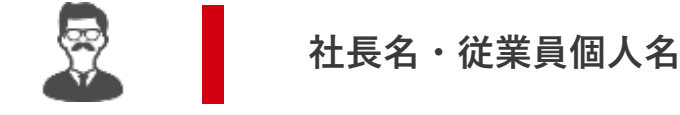

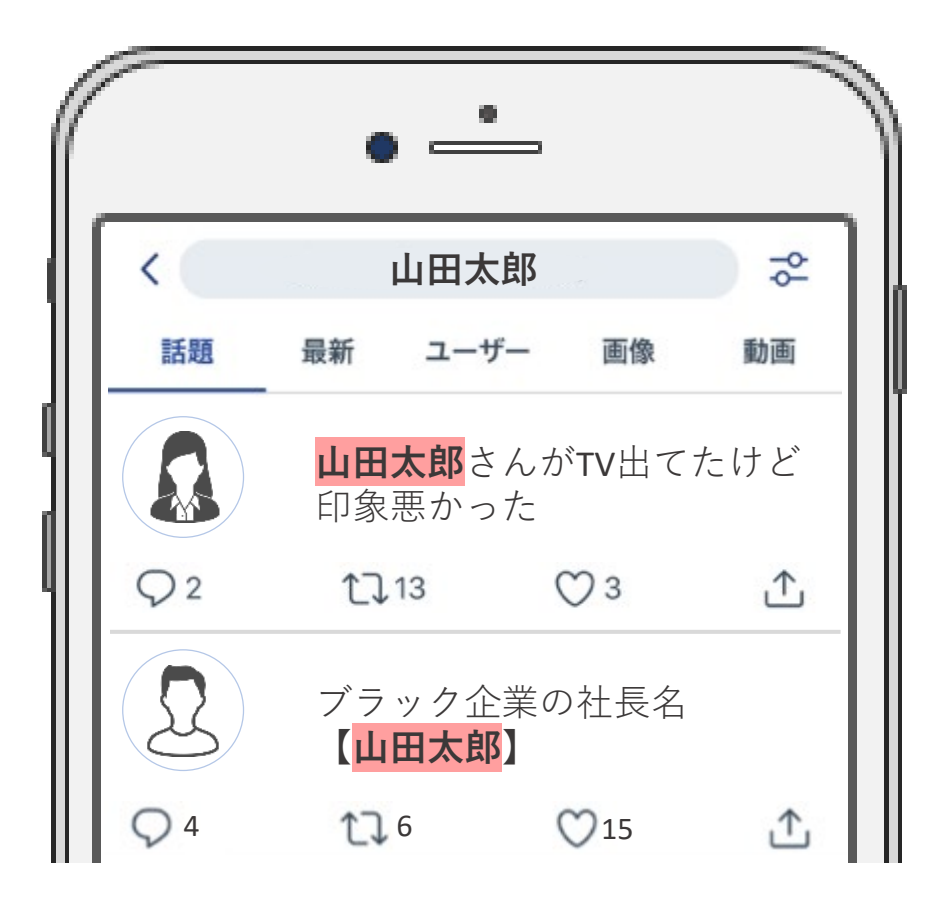

#### **社長名「山田太郎」 従業員個人名「鈴木花子」**

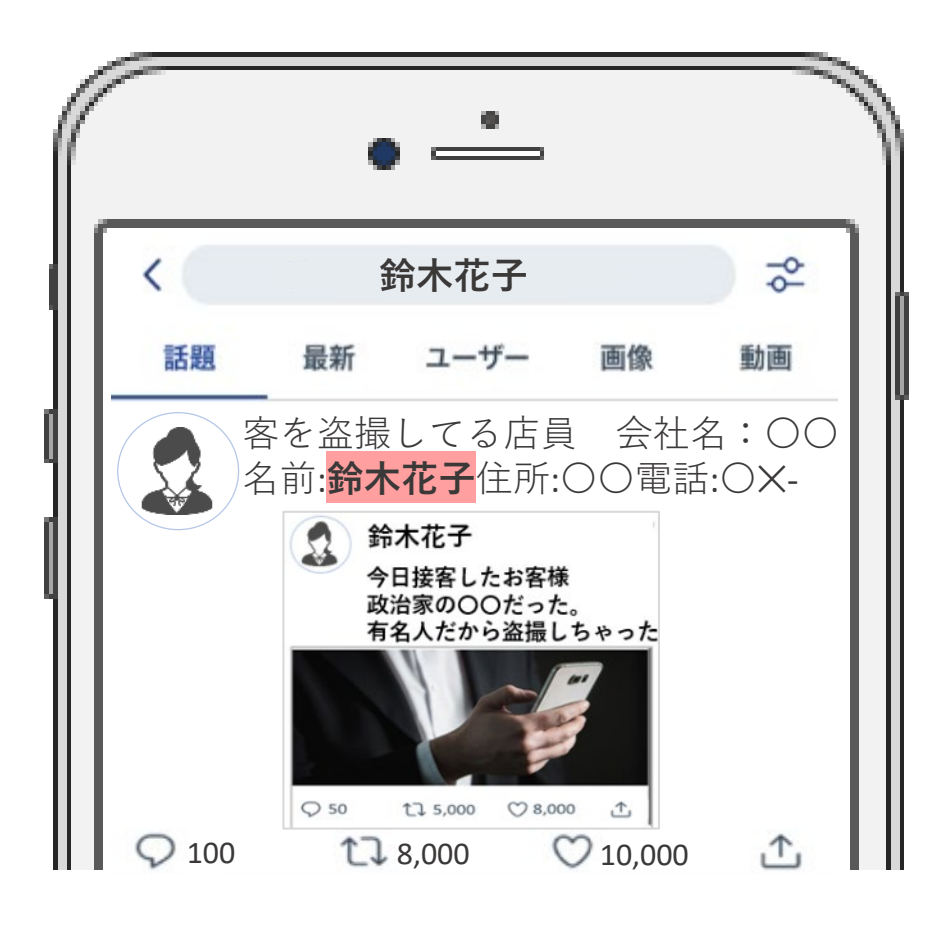

監視に関するガイドラインを作成 **キャング ディック・スキーワードを選定する** 

その業界ならではのキーワードを監視することで、リスクの発生を未然に防いだり、マーケティングに活かせる情報を発見できることがありま す。

直近で話題にあがっていたり問題になっていたりする事柄は、特に注目を集めやすいので把握しておくことが大切です。

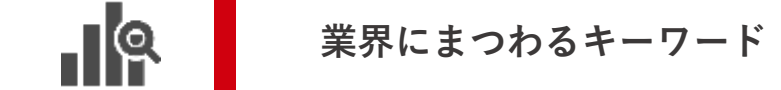

- 
- **例 飲食業【食中毒】 例 アプリ開発会社【不具合】**

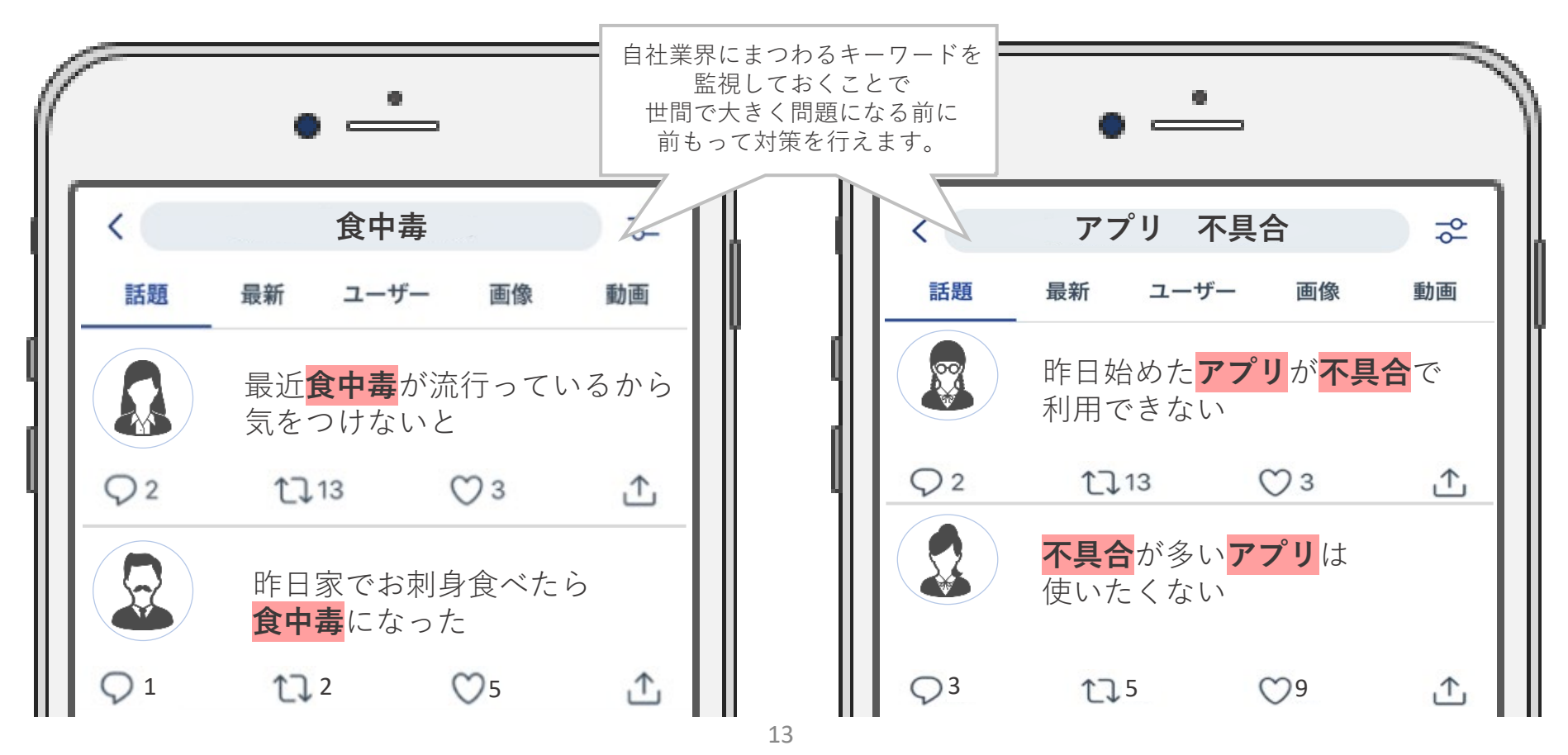

**監視の実施 STEP3**

目的とガイドラインが決まったら、実際に監視を行いましょう。

監視をするときは前のステップで決めたガイドラインの他に次のポイントもチェックしておくことをおすすめします。

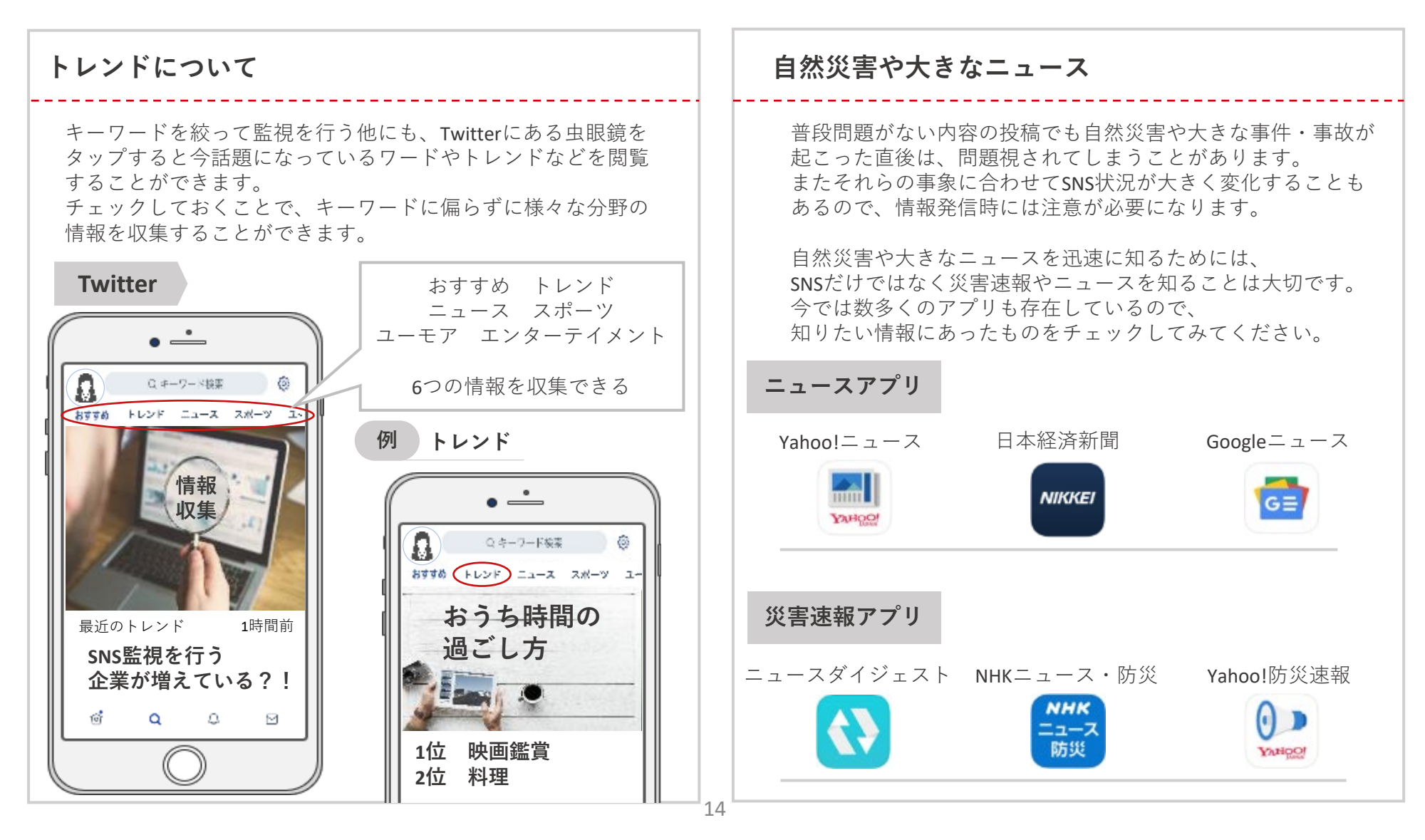

#### **監視結果の分析と対策 STEP4**

投稿の状況や内容を把握するだけではなく、監視を継続してデータを蓄積・分析することが大切です。

**投稿数の推移** 投稿内容を監視することも大切ですが、投稿数がどのように変化しているかなどの分析を行うことも大切です。

#### **分析と活用の例**

- 投稿数が多い時間帯・傾向が分かった ▶ その時間に広告の出稿を集中させる
- 話題の情報・反応が大きい情報が分かった ▶ 新商品の考案や商品の改善のためにマーケティング活動として活かす
- 投稿者の男女比・年齢層が分かった ネット ターゲットを絞って戦略を考える

各情報への対策 ユーザーや顧客、社内からの投稿が事実であれば良い情報・悪い情報に関わらず真摯に受け止め、 その後に活かす必要がありますが、そうではない場合は適切な対応を行いましょう。

#### **具体的な対策案の例**

- 虚偽情報の投稿を発見した みず トラック トランド SNSの運営元に削除申請する
- 
- 
- 投稿内容を誤解されてしまった → → すぐに正しい情報へ訂正を行い、 分かりやすい情報発信が行えるようにガイドラインを見直す

## **ジールコミュニケーションズのSNS監視+炎上対策サービス**

インターネット上の評判・口コミ・SNSを24時間365日監視し、リスク情報が投稿された際には随時ご報告、いち早く対応し被害を最小限に 食い止めます。 監視だけでなく有事の対応込みのトータルサービスのため、お客様をネット上のリスクから万全の体制でサポートすることが 可能です。

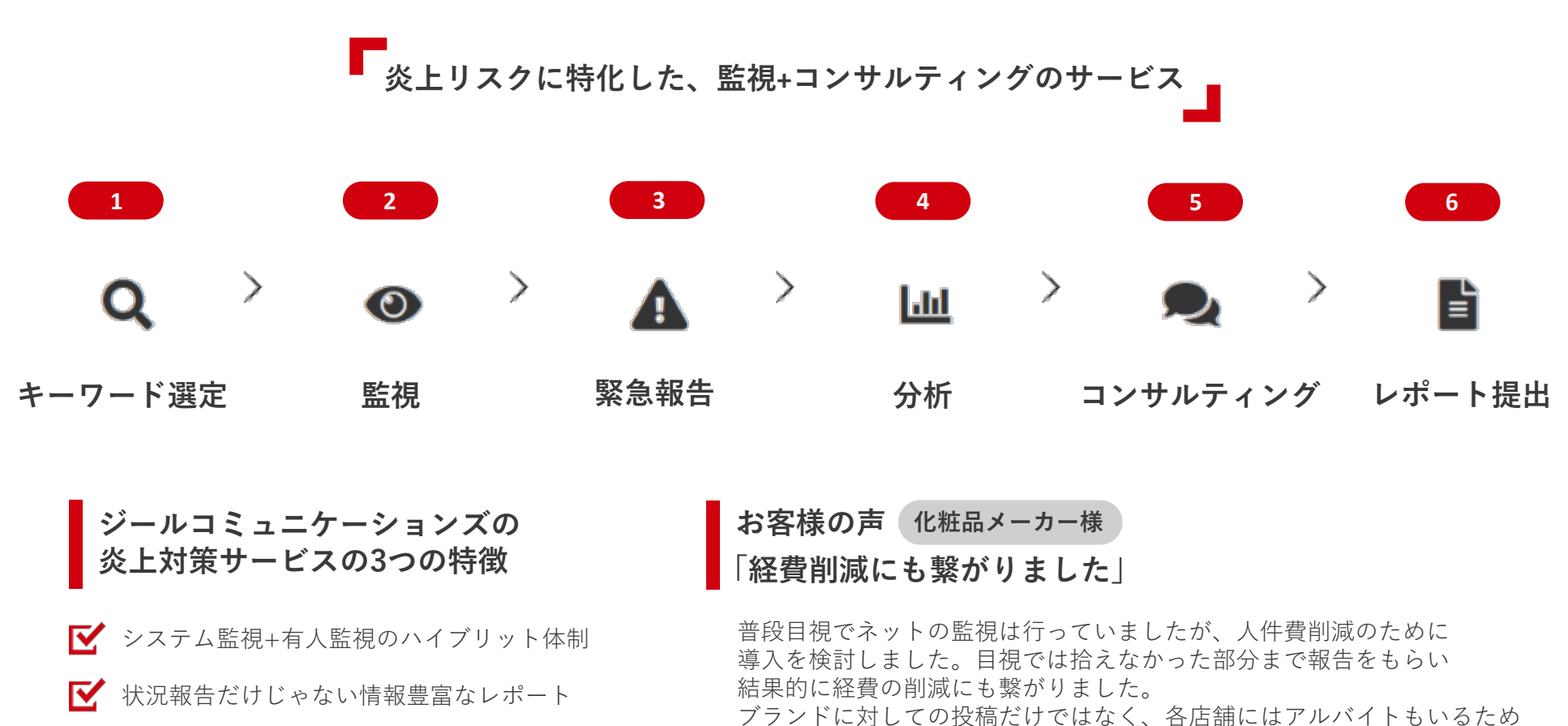

<sup>■</sup> 継続しやすい低価格で万が一の時も安心

SNSへの投稿にも意識を傾けなければいけないという話もあがっていたので、 これを機に導入させていただきました。

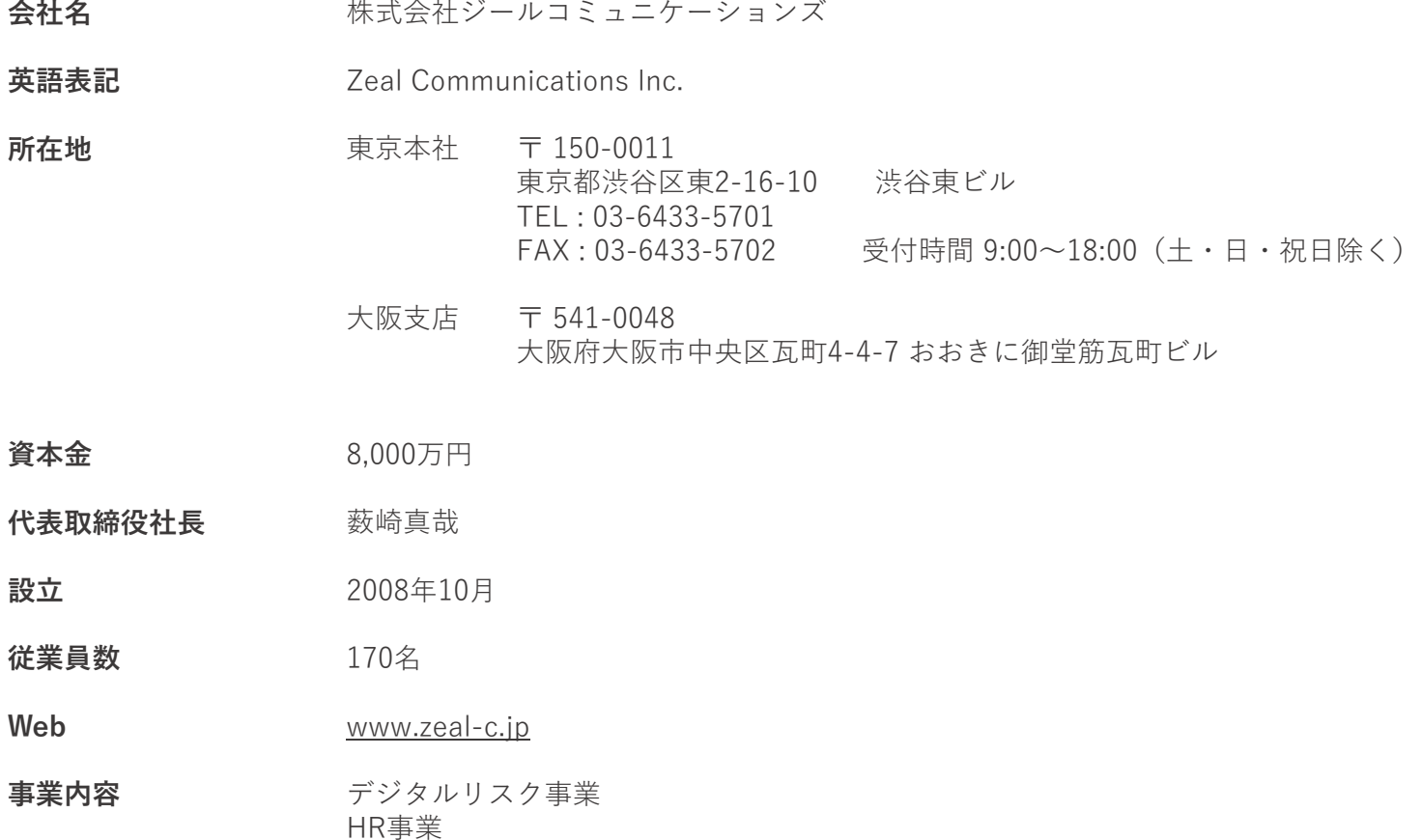

## **サービス詳細資料や、デジタルリスク対策・SNS運用などに関する お役立ち資料を無料でダウンロードできます**

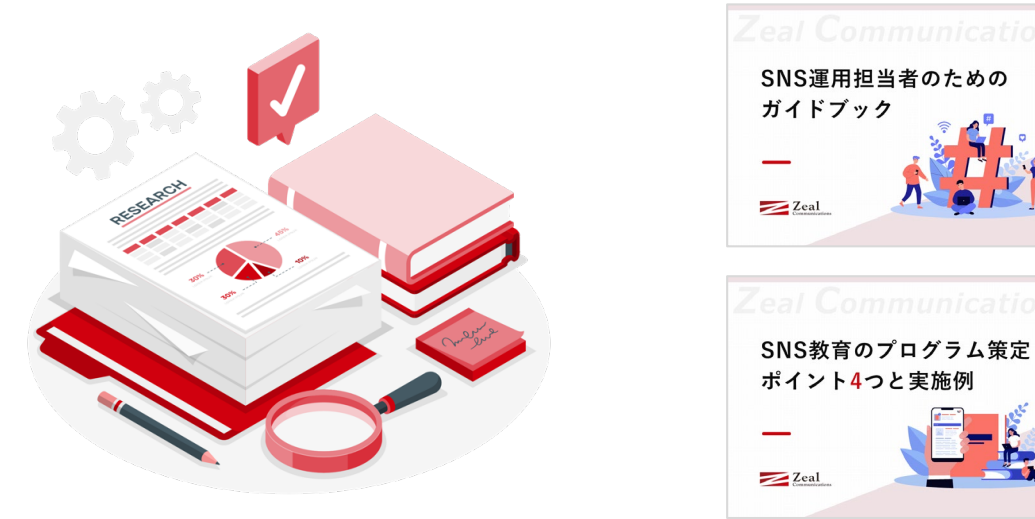

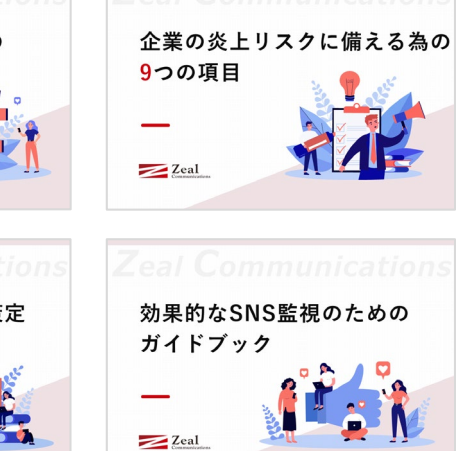

#### **[資料をダウンロードする](https://zeal-security.jp/whitepaper/?utm_source=whitepaper&utm_medium=referral&utm_campaign=+wp-snsmonitoringguide&utm_content=btn_wp)**

**参加費 無料**

### **炎上対策やリスクマネジメントにご興味がある方へ オンラインセミナーを随時開催しております**

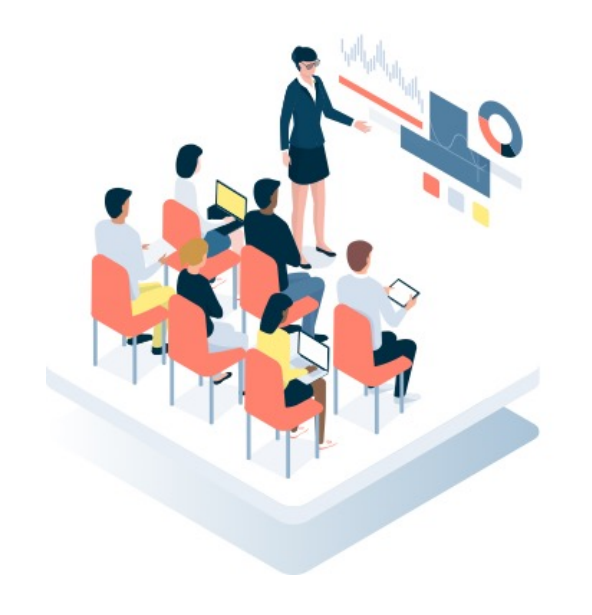

SNSの炎上防止対策やリスクマネジメントなどに関してご興味のある 方に向けて、様々なテーマで無料セミナーを随時開催しております。

「**デジタルリスク対策について具体的に話を聞きたい**」 「**個別に相談したい**」という方も、セミナーの講師や弊社コンサル タントに直接相談できますので、お気軽にご参加ください。

**[セミナーに参加する](https://zeal-security.jp/seminar/?utm_source=whitepaper&utm_medium=referral&utm_campaign=+wp-snsmonitoringguide&utm_content=btn_seminar) セミナーに参加する**

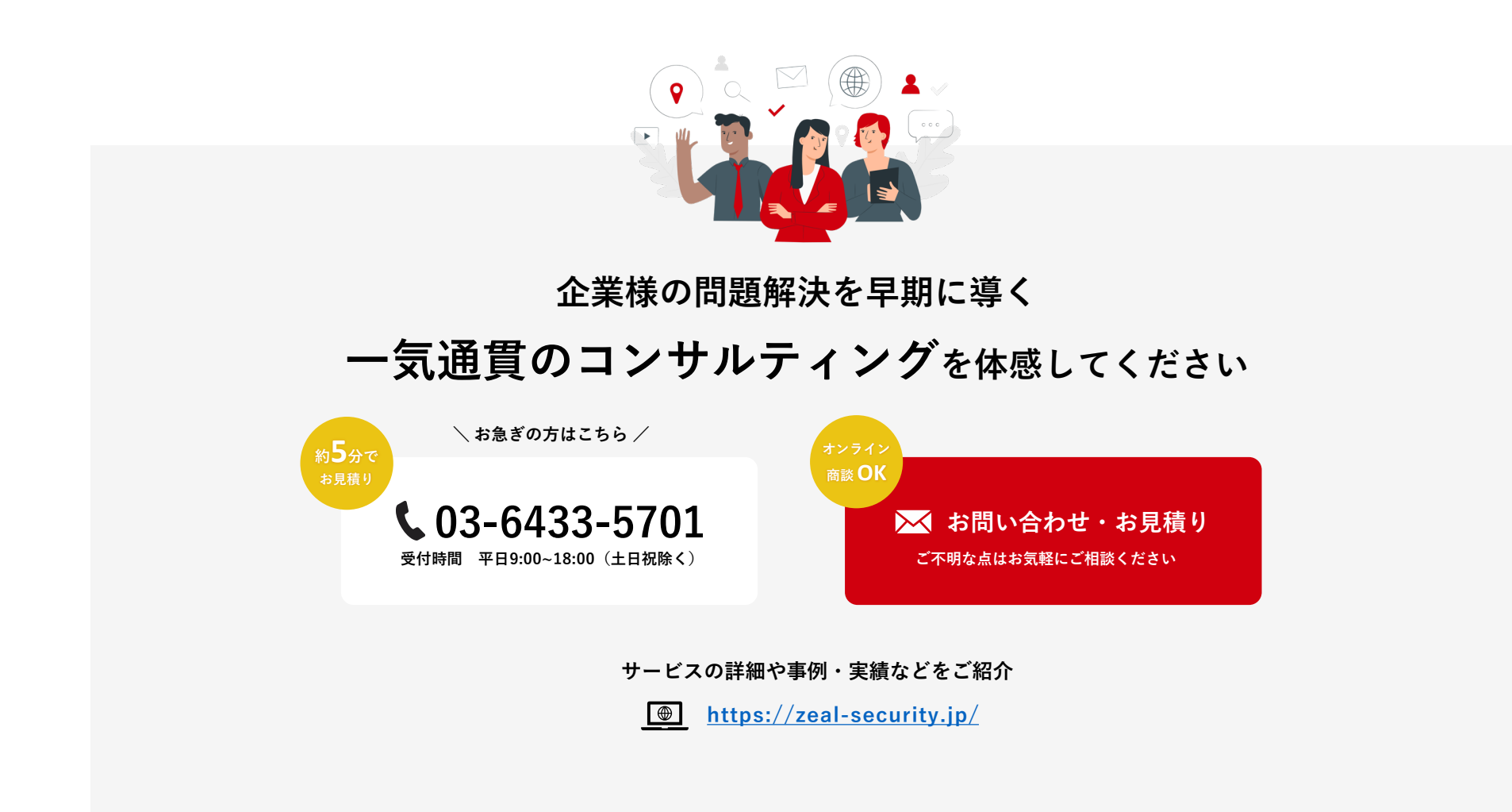